## Obsah

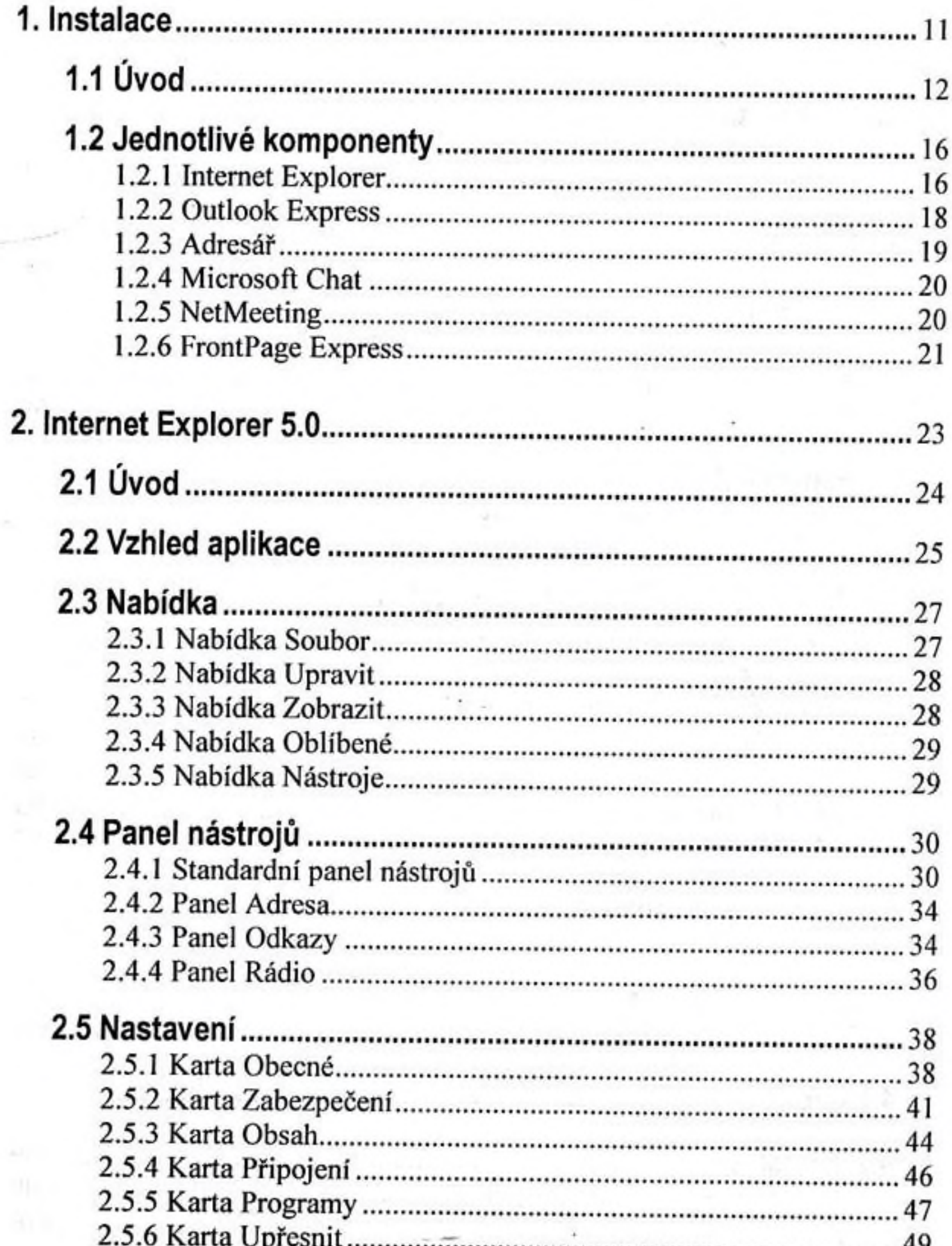

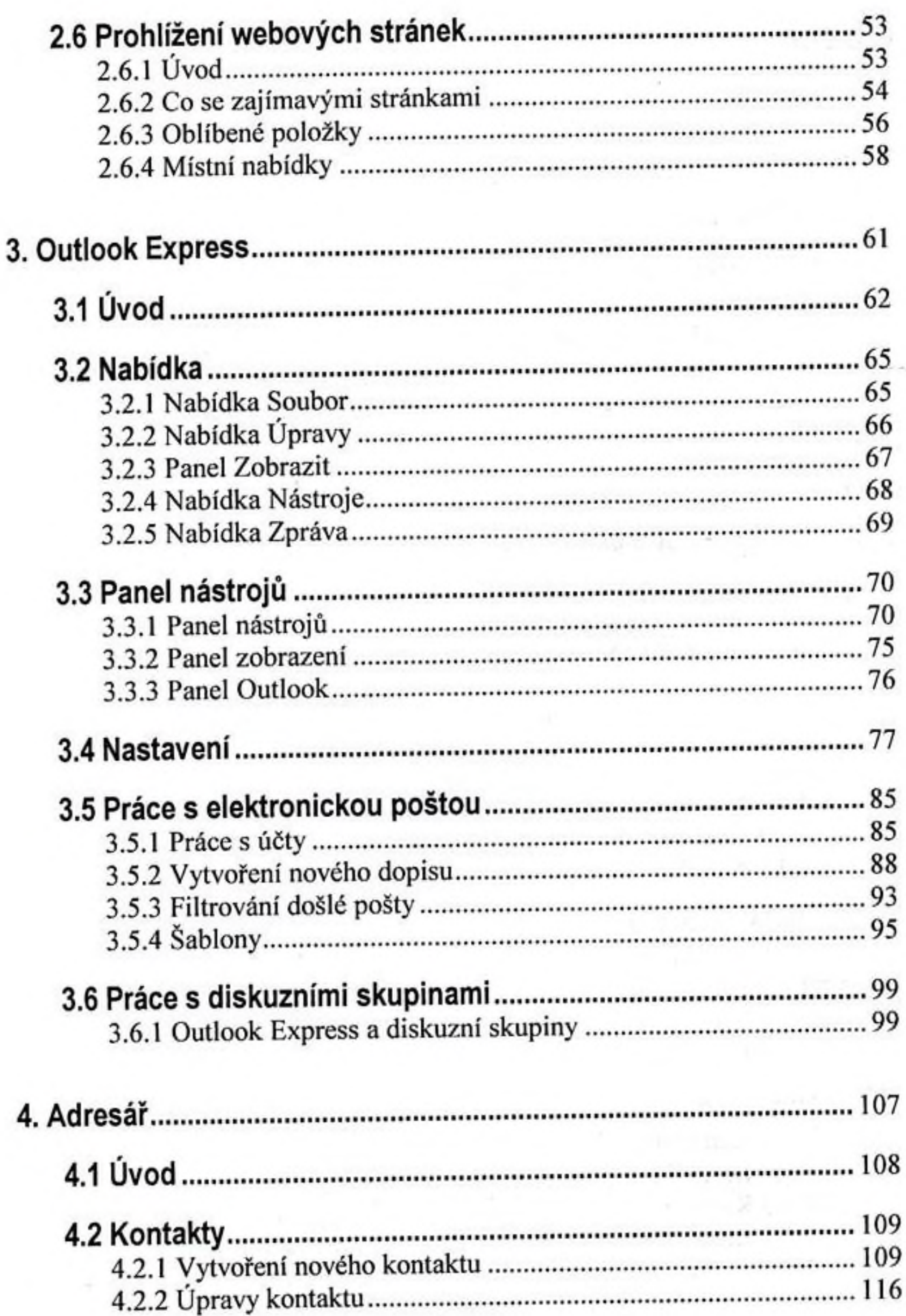

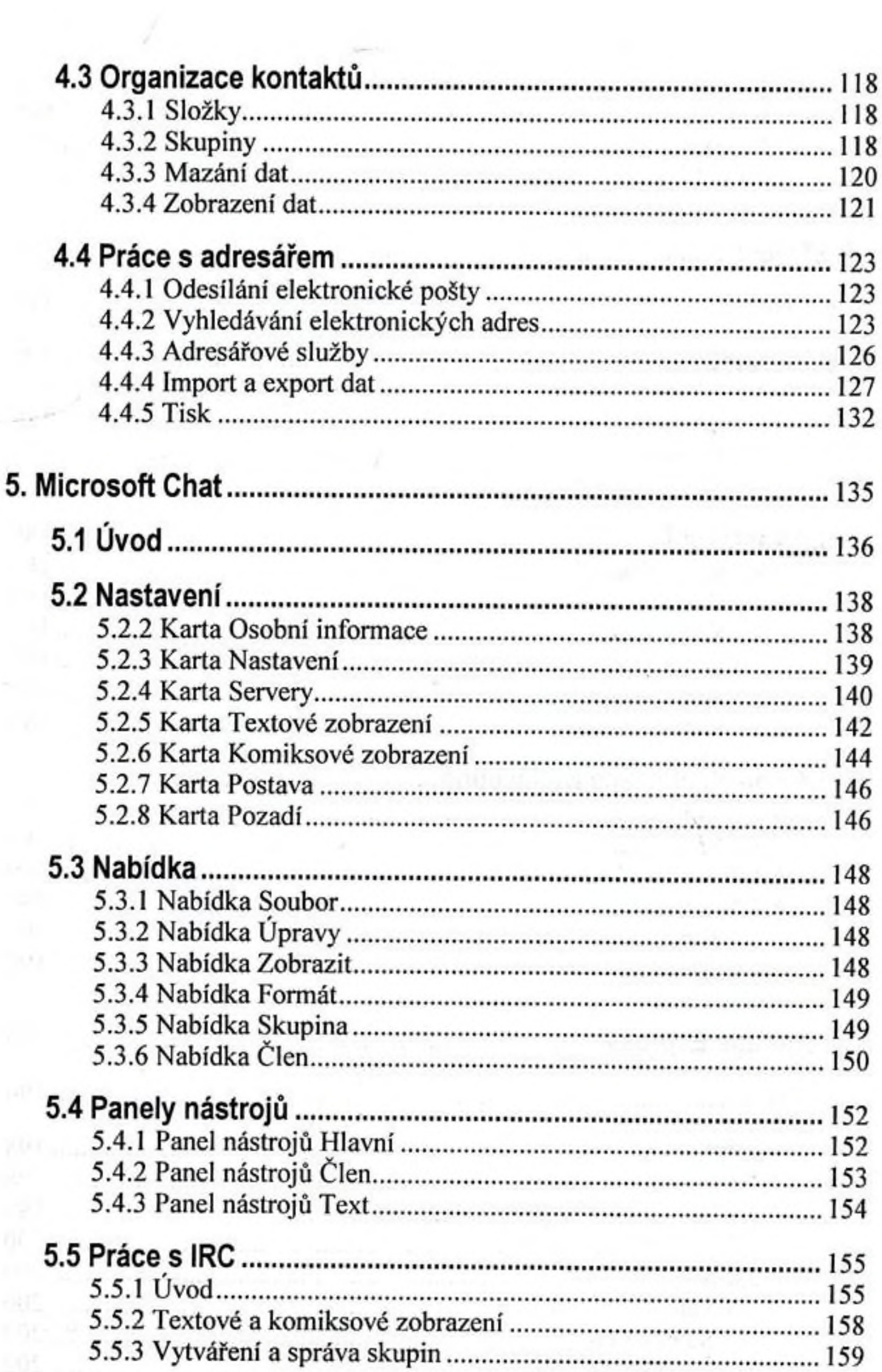

k

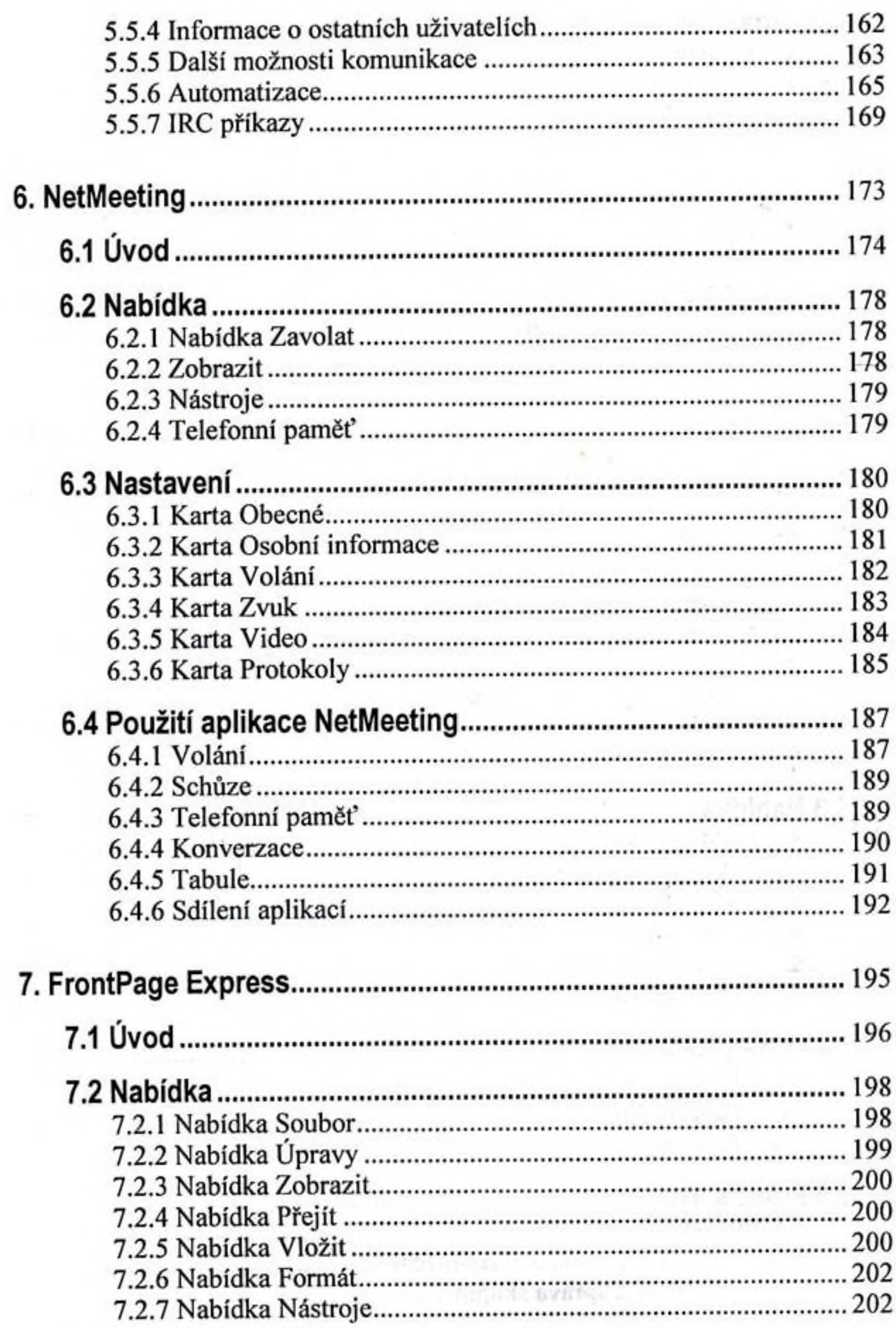

 $\overline{a}$ 

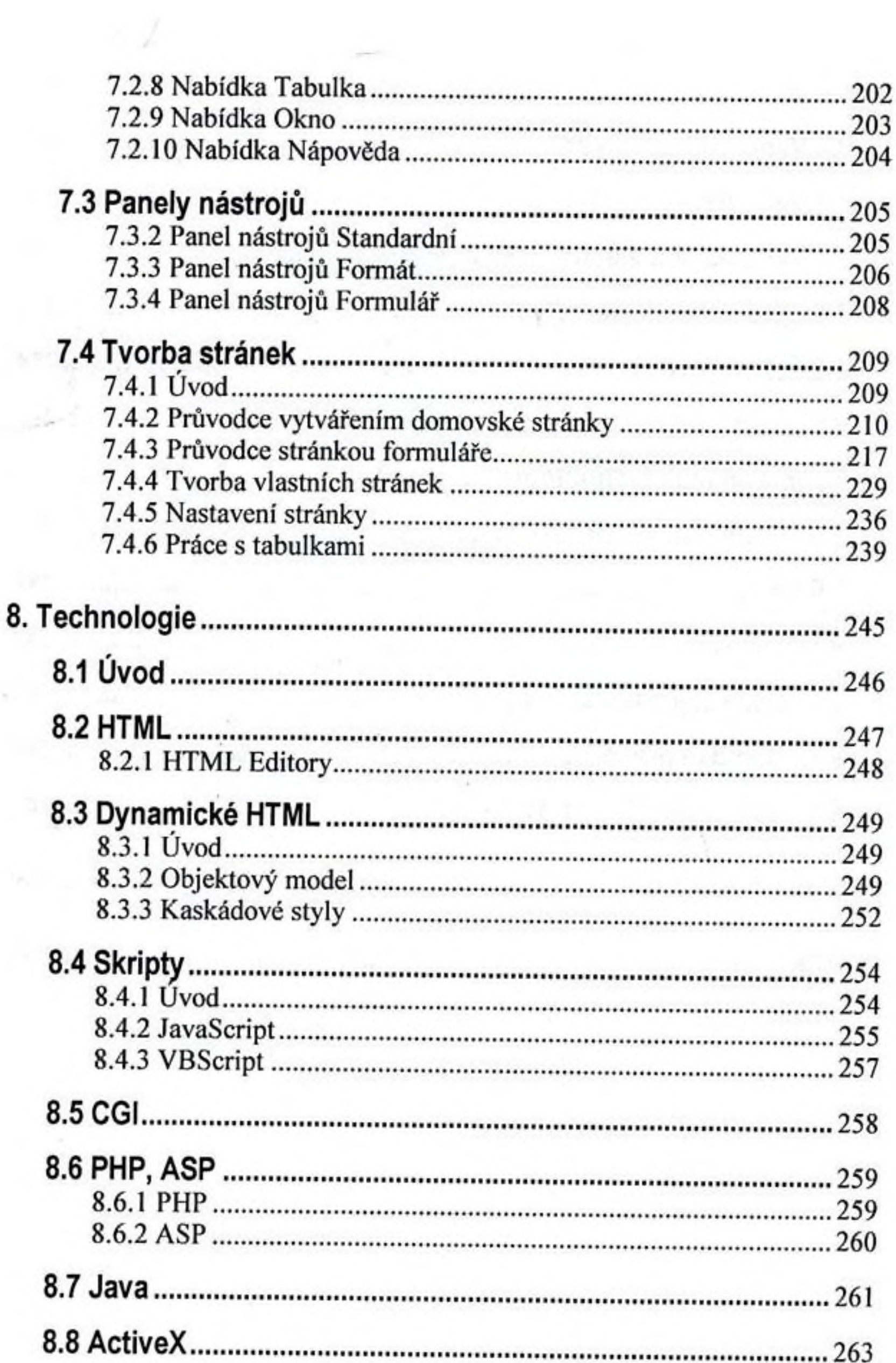

ya anna al

 $\hat{\boldsymbol{\beta}}$ 

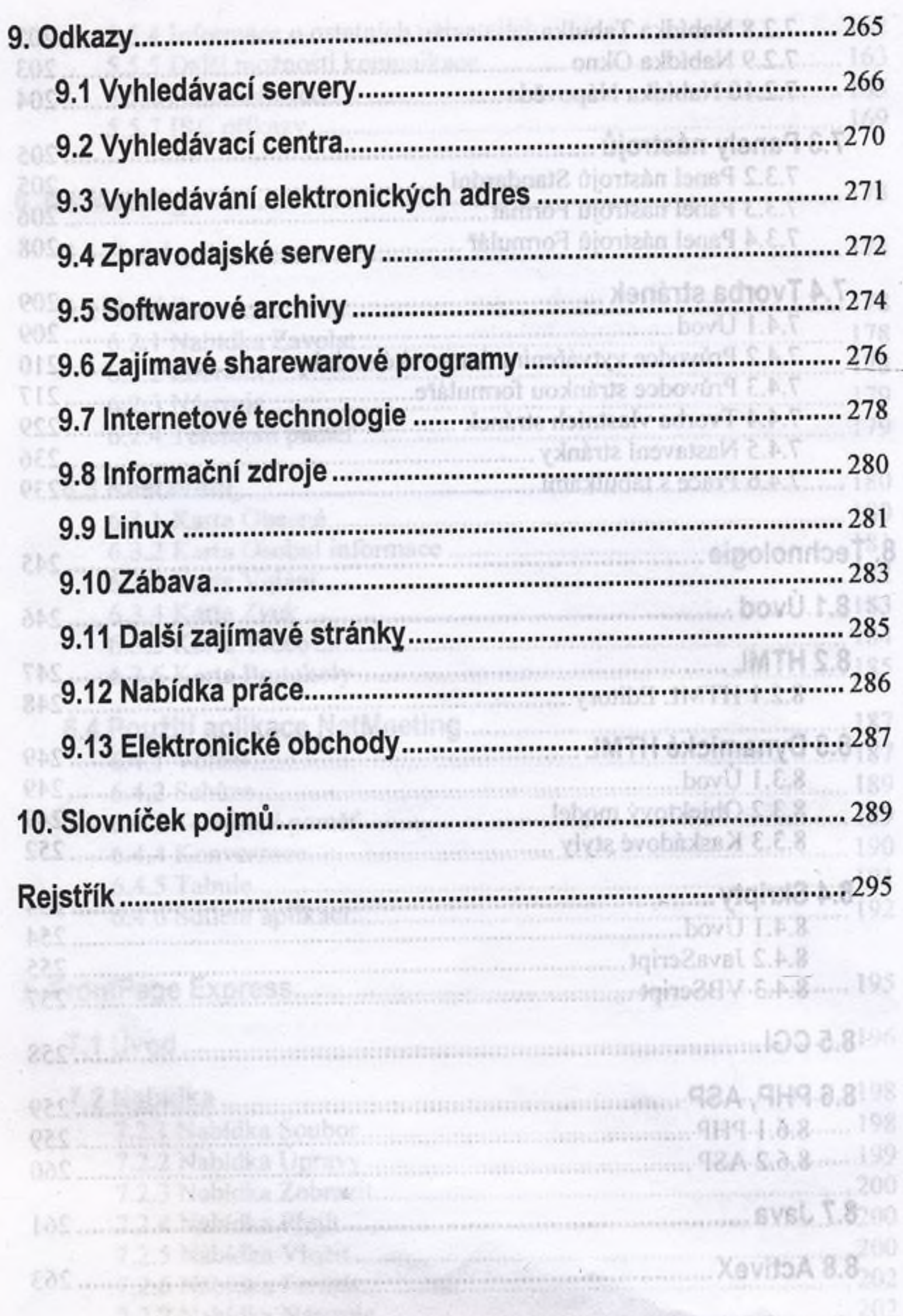